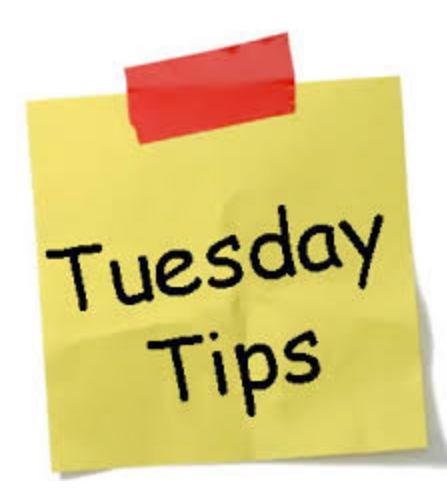

*Tuesday Tips* is a new outreach effort by OGCA. The idea behind *Tuesday Tips* is to convey tips, tricks and other helpful information around the area of research administration. Our goal is to post on (almost every) Tuesdays. If there is something you would like to see covered on *Tuesday Tips*, email: [UAF-GCReATE@alaska.edu.](mailto:UAF-GCReATE@alaska.edu) For more Tips visit [OGCA website.](https://www.uaf.edu/ogca/resources/tools-trade/index.php)

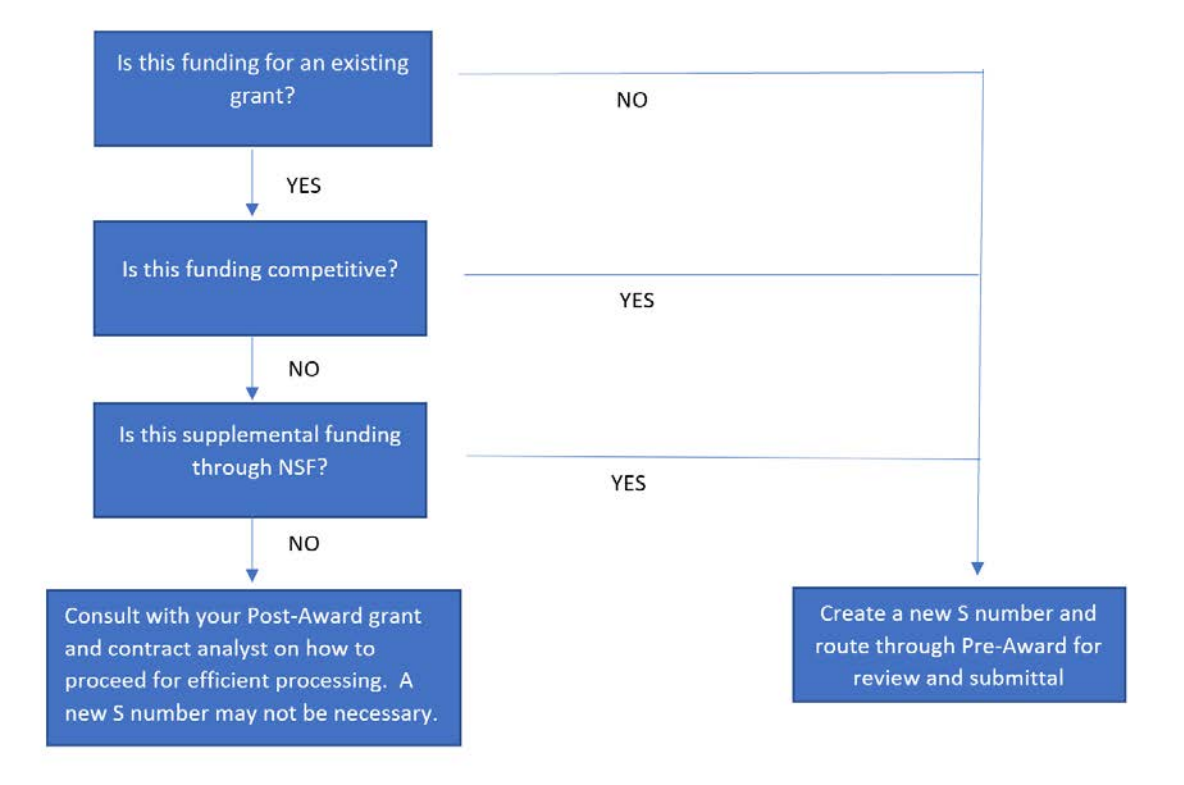

# **Supplemental Funding Decision Tree**

## **Supplemental Funding/Award Modifications/Amendments**

- The first step to take is to verify how the sponsor will handle this request, as all sponsors treat them differently. To do this, contact your [OGCA post-award analyst](https://www.uaf.edu/ogca/contact/about/index.php) that handles the award. It may not be necessary to create a new S number.
- For multi-year State of Alaska projects where a new RSA is issued each year please use the same S number for each year of funding. A separate G-number will be issued for each new RSA.

## **Continuations (Non-competing)**

- When continuation funds are received by the university, a new budget request may be required to be sent to OGCA. OGCA will make changes in the Banner grant module. All data originally entered in Banner proposal module remains the same.
- It may not be necessary to create a new S number please reach out to your [OGCA post-award](https://www.uaf.edu/ogca/contact/about/index.php) analyst to determine the appropriate course of action.
- Continuations awards are made each funding cycle even though the original proposal/award was for multiple years.
- A progress report and budget request may be required to be sent to the sponsor each funding cycle. Check with your [OGCA post-award](https://www.uaf.edu/ogca/contact/about/index.php)  [analyst](https://www.uaf.edu/ogca/contact/about/index.php) to verify.

#### **Renewals/Competing Continuations**

- Renewals should normally follow the instructions for *New Proposal* above.
- **IF** the sponsor considers the renewal an amendment or modification to an existing award, discuss this with your [OGCA post-award analyst](https://www.uaf.edu/ogca/contact/about/index.php) before creating a new proposal and S-number.

#### **Internal Competitions (not tied to a parent award)**

- For proposals not associated with a parent award currently funded at UAF, create a new S-number in FRAPROP and treat as a new proposal. [OGCA reviews these proposals before submission to the sponsor.](https://www.uaf.edu/ogca/lifecycle/4-submission/ogca-review/index.php)
	- <sup>o</sup> Examples (not all inclusive): CMI Graduate Student Research Awards

## **Internal Competitions (tied to a parent award)**

- Do not create a new S-number for internal proposals associated with a parent award currently funded at UAF. These usually take the form of pilot projects. [OGCA reviews these proposals before submission to the](https://www.uaf.edu/ogca/lifecycle/4-submission/ogca-review/index.php)  [sponsor.](https://www.uaf.edu/ogca/lifecycle/4-submission/ogca-review/index.php)
	- <sup>o</sup> Examples (not all inclusive): INBRE, BLaST, AK NASA EPSCoR